## DE\_YY1\_TARGETS\_UP

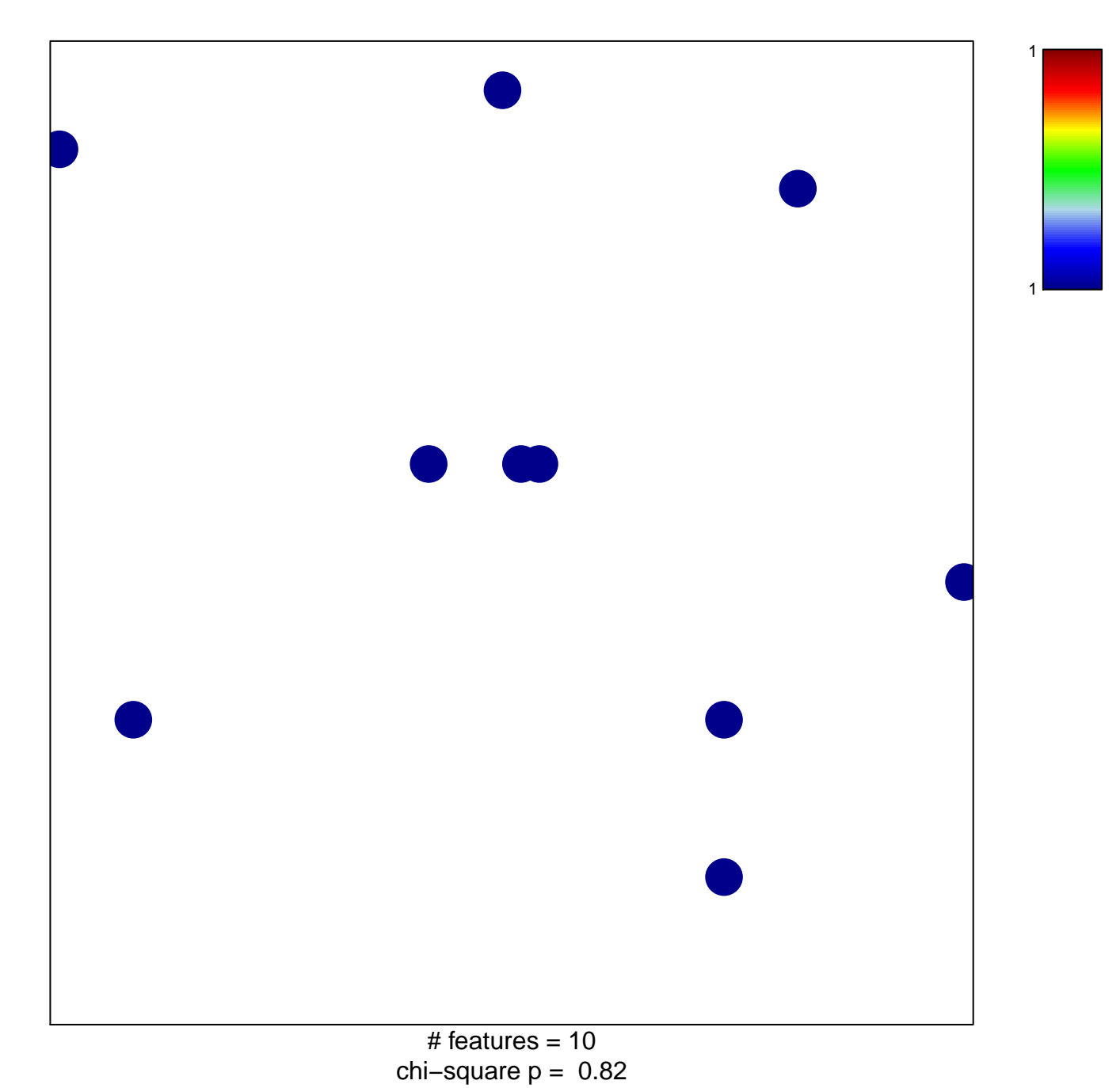

**DE\_YY1\_TARGETS\_UP**

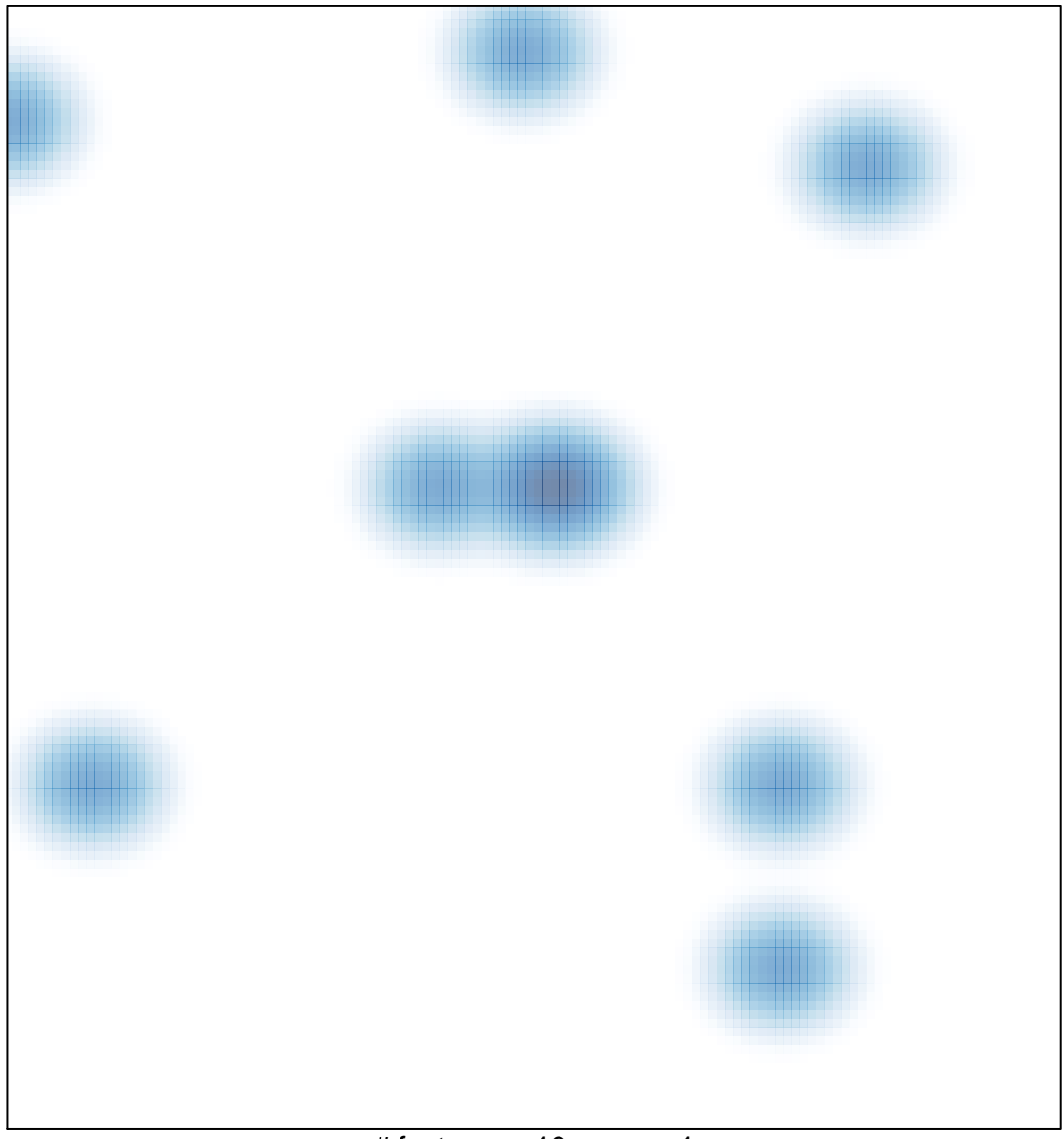

# features =  $10$ , max =  $1$